## **PivotTable**

**Introduced in build 8.4**

## **Description**

A PivotTable object represents a PivotTable in a worksheet and allows the PivotTable to be managed.

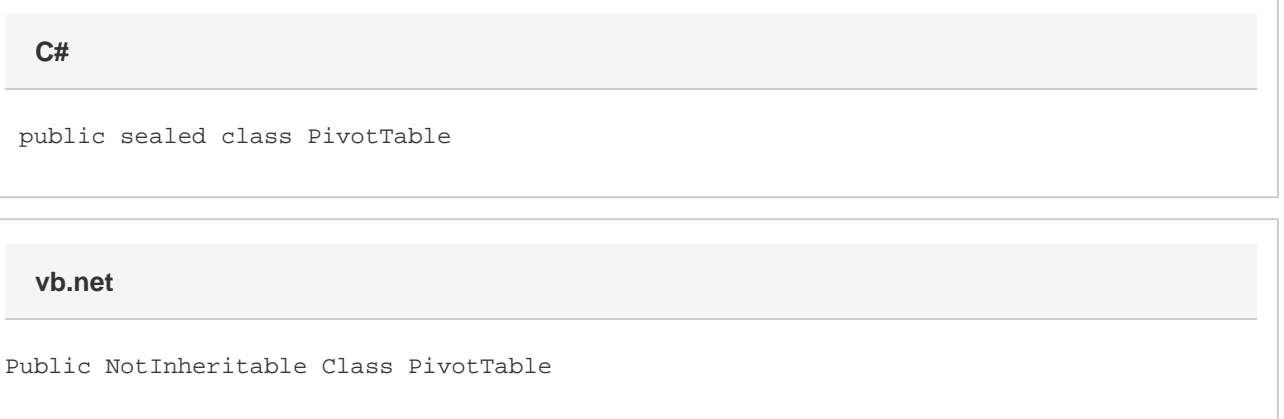

## **Remarks**

To create a PivotTable object, call [PivotTables.CreatePivotTable\(Area, Int32, Int32\)](https://wiki.softartisans.com/pages/viewpage.action?pageId=1966124).

## **Properties**

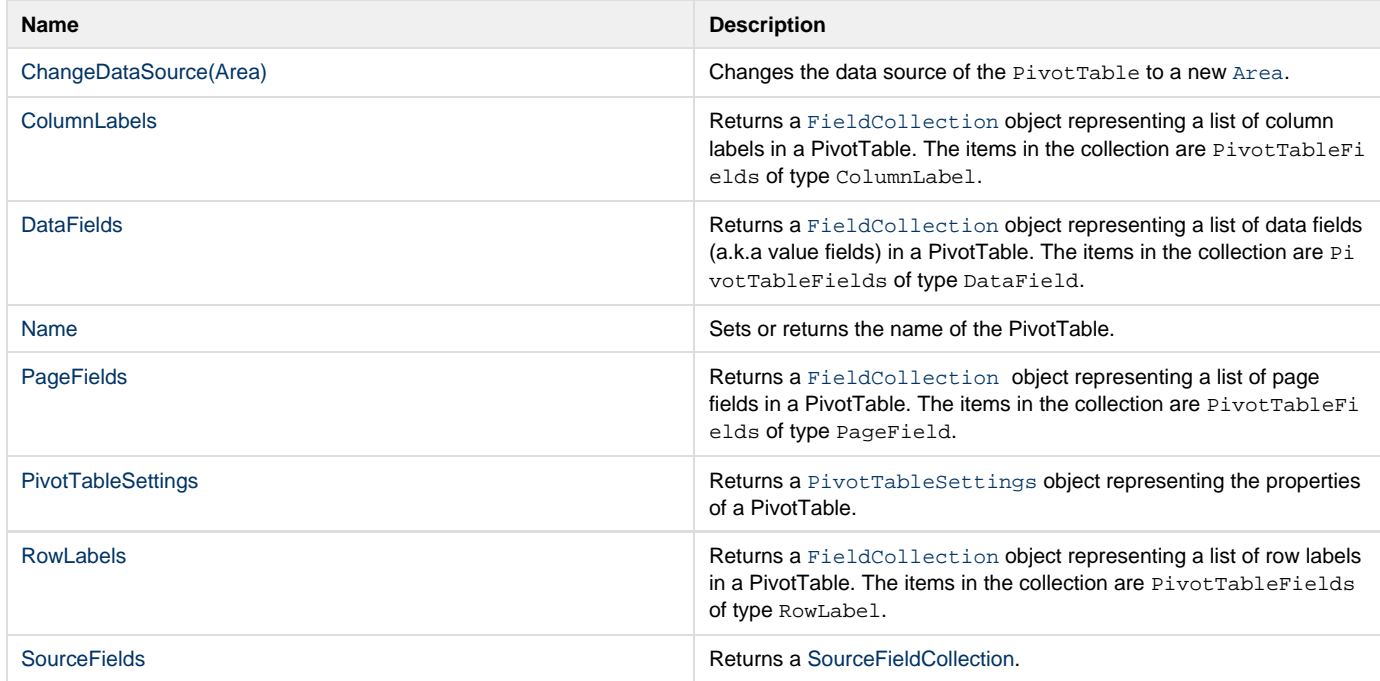